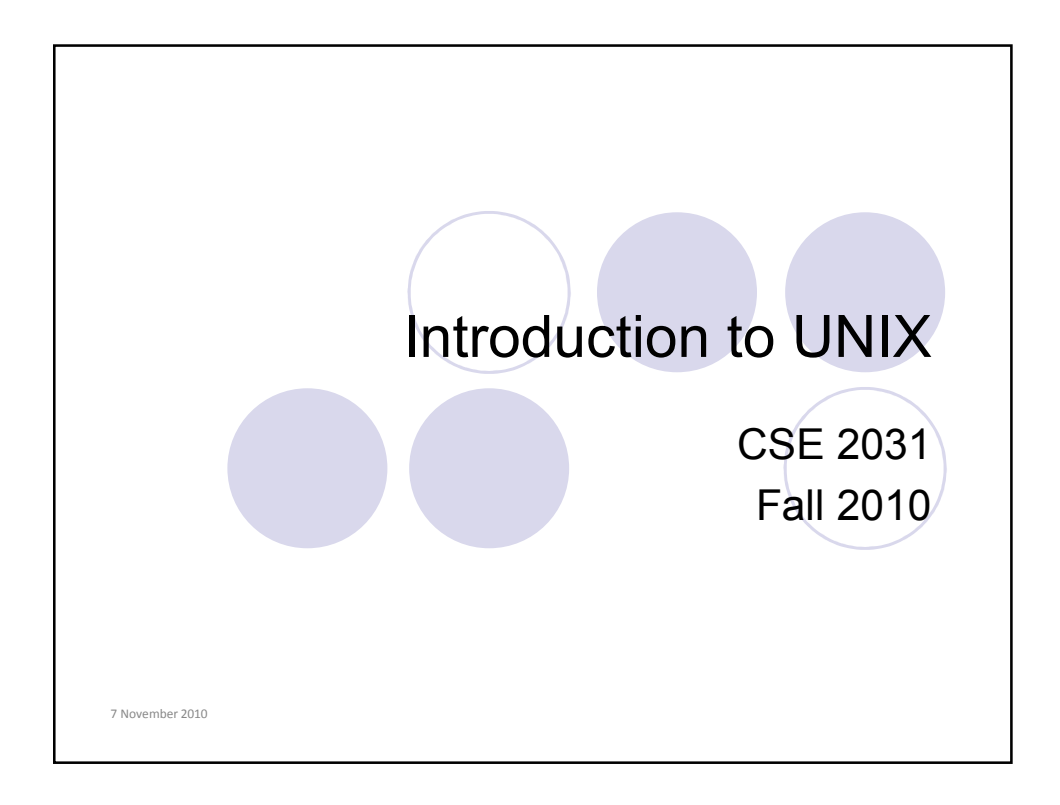

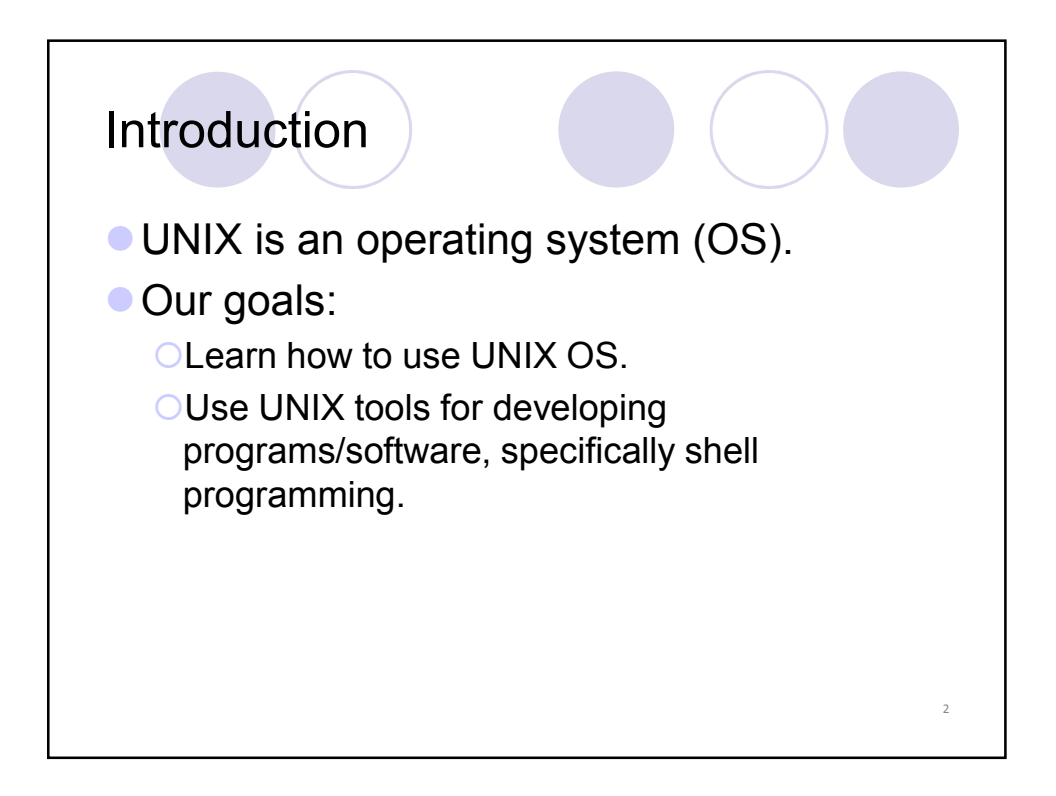

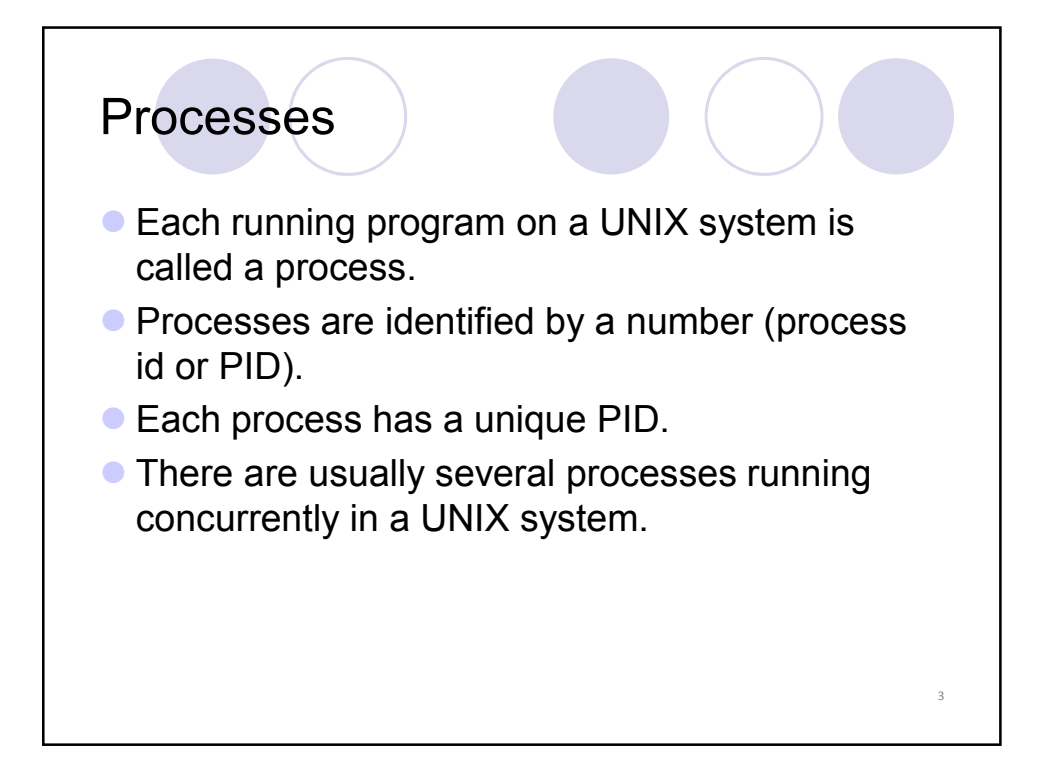

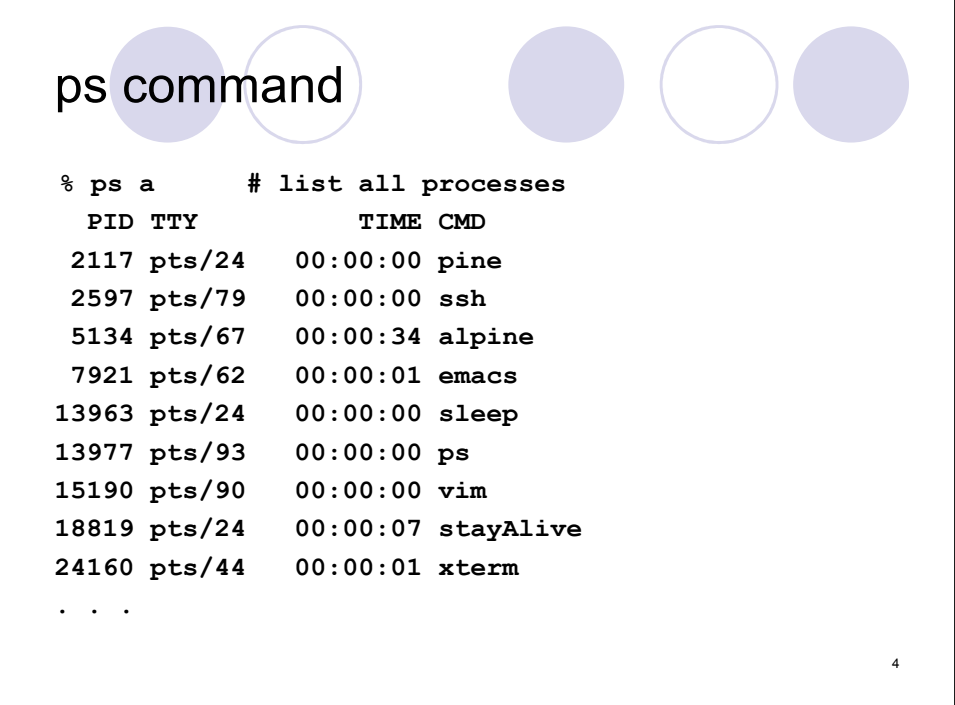

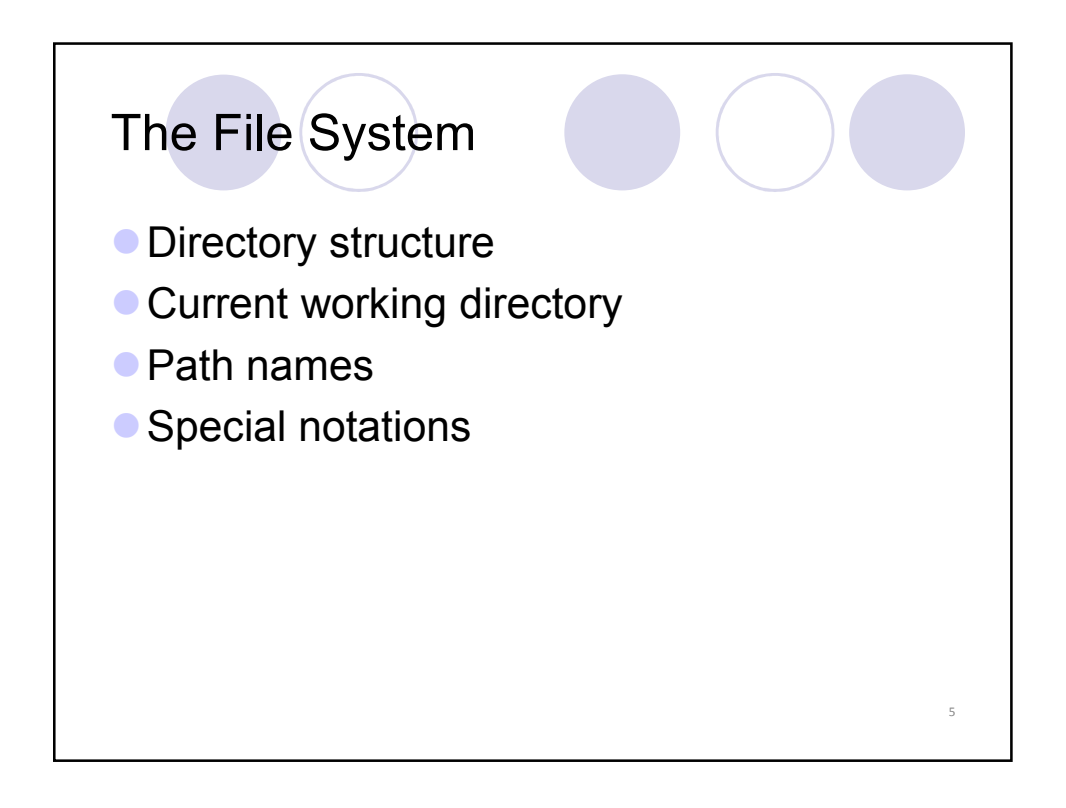

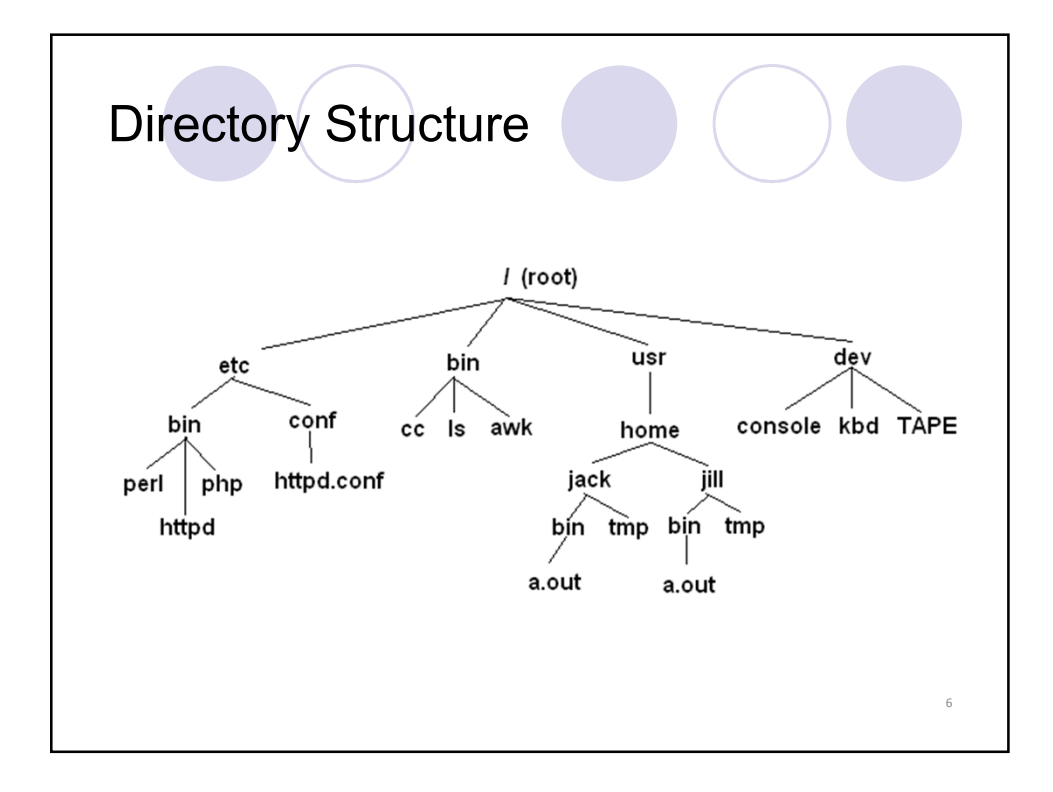

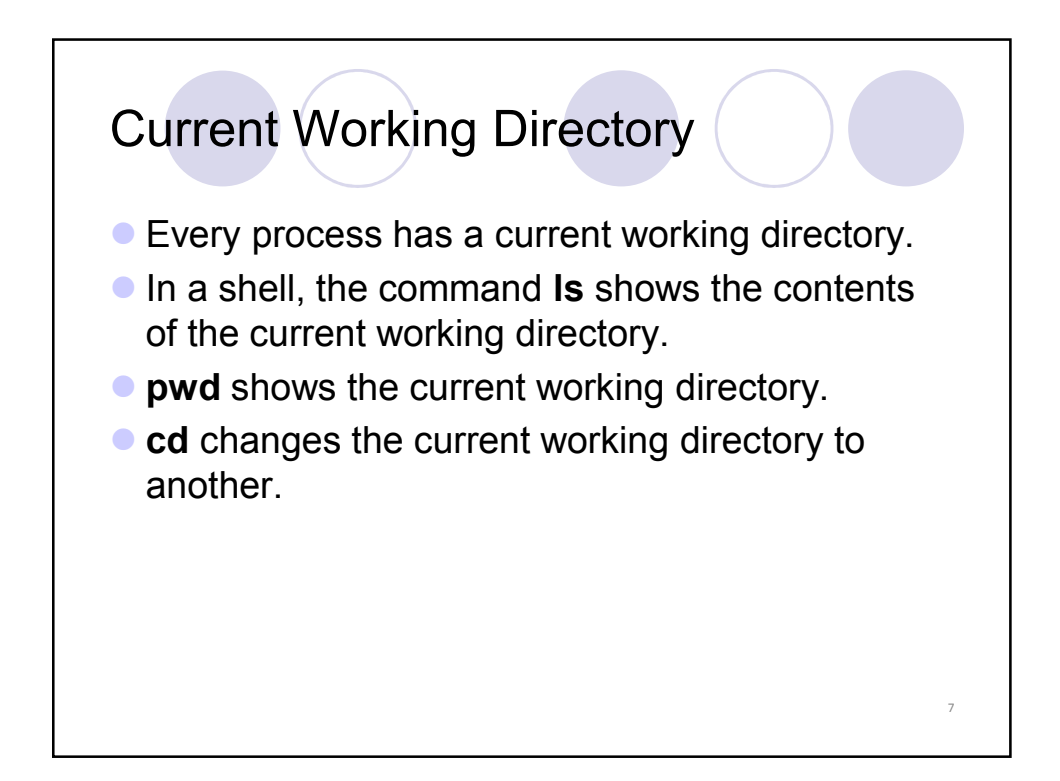

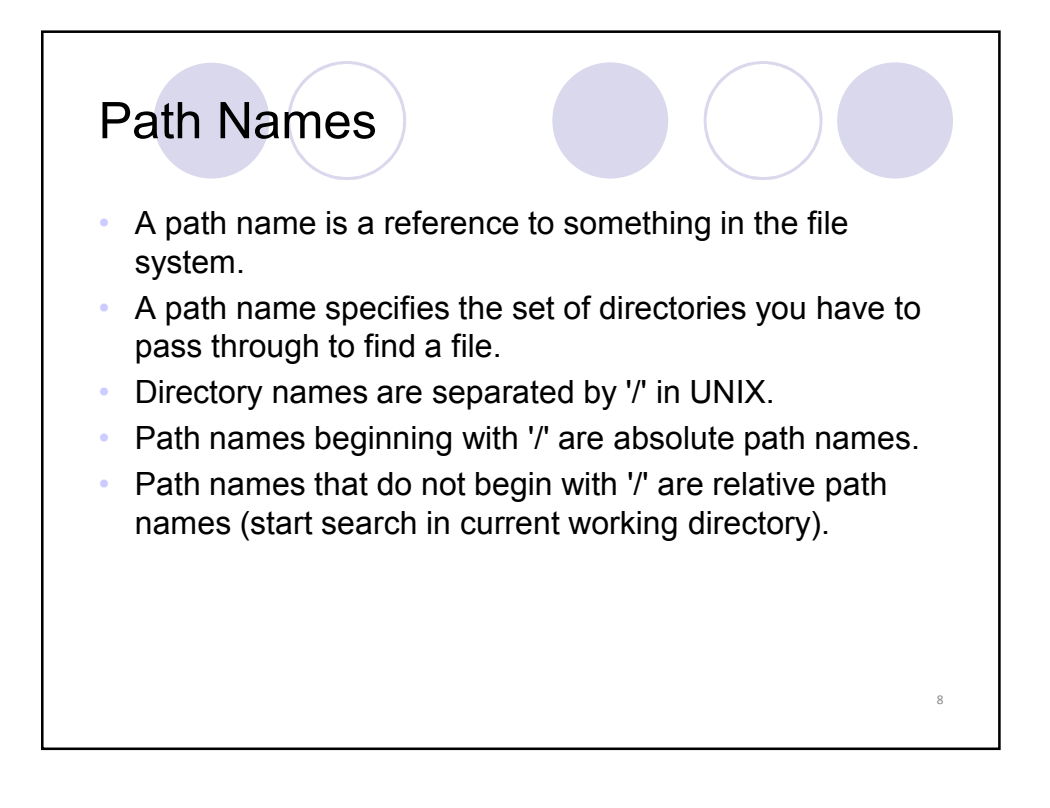

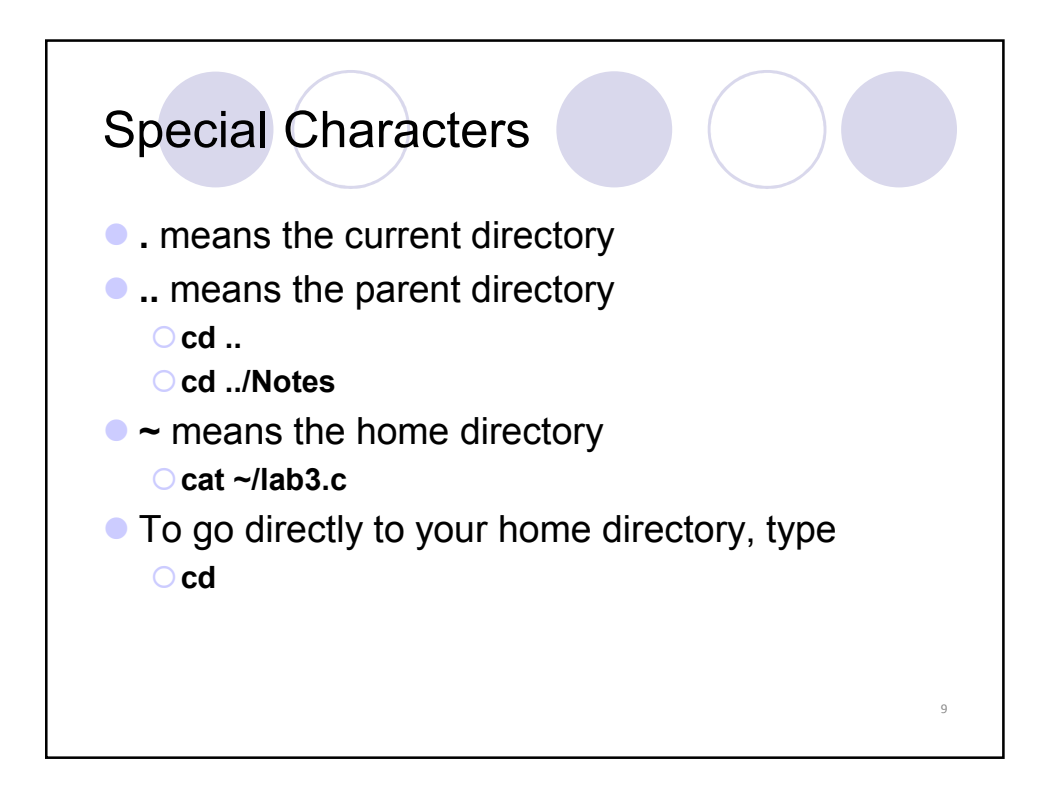

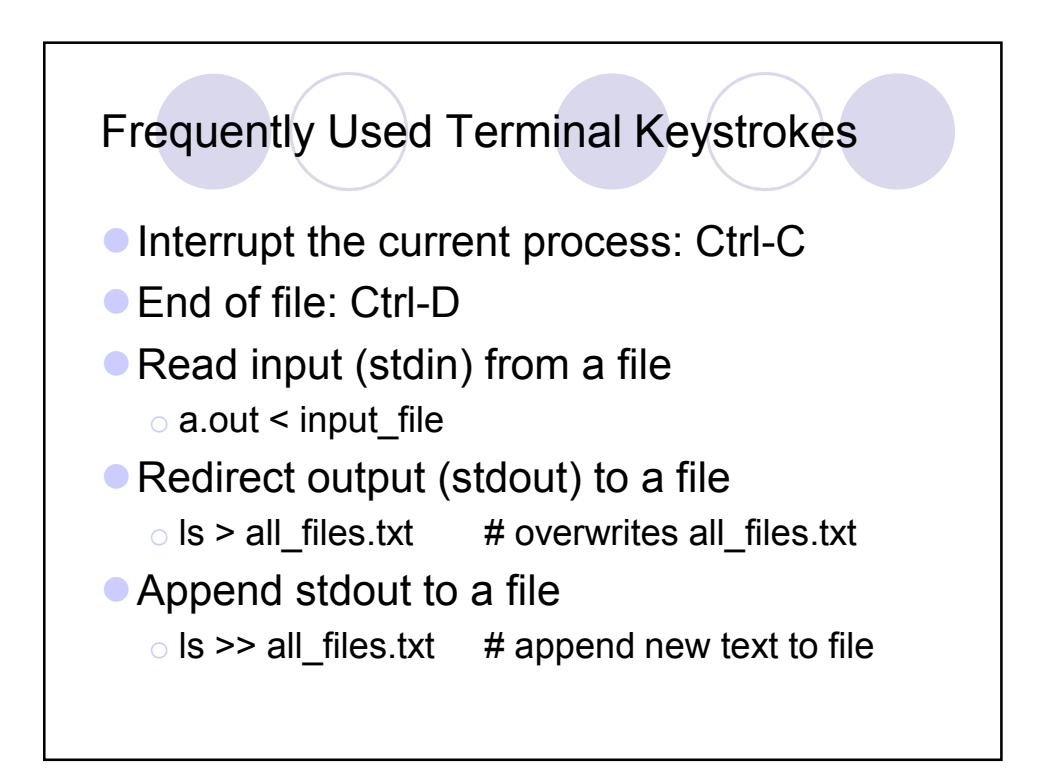

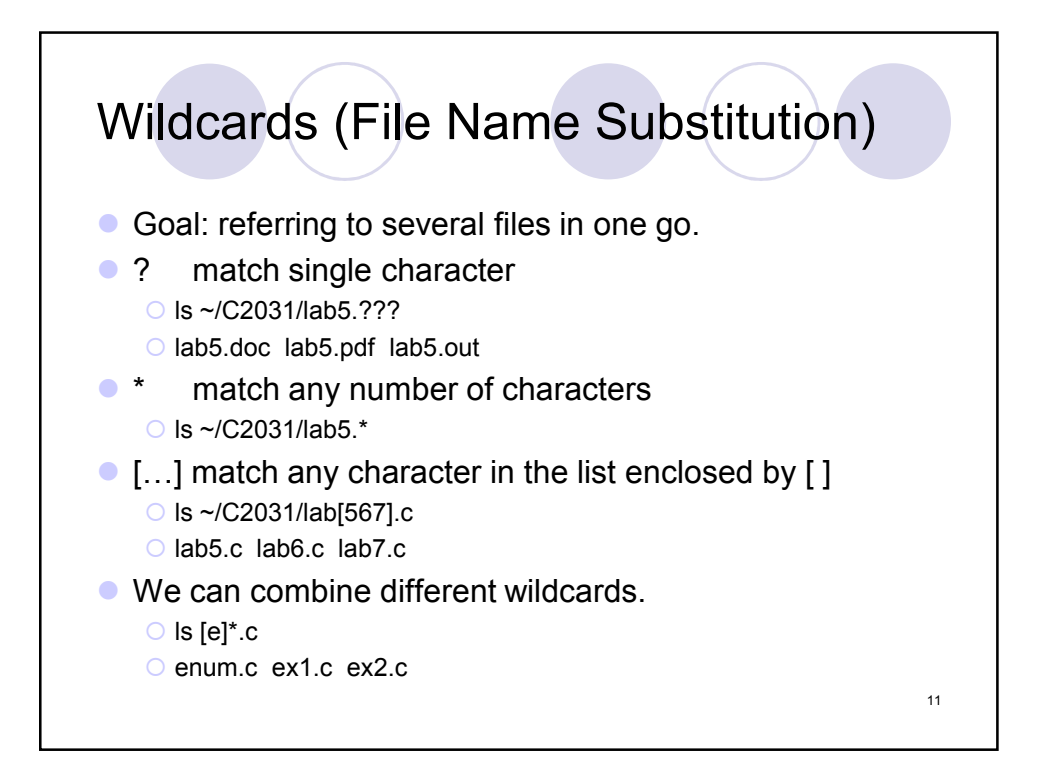

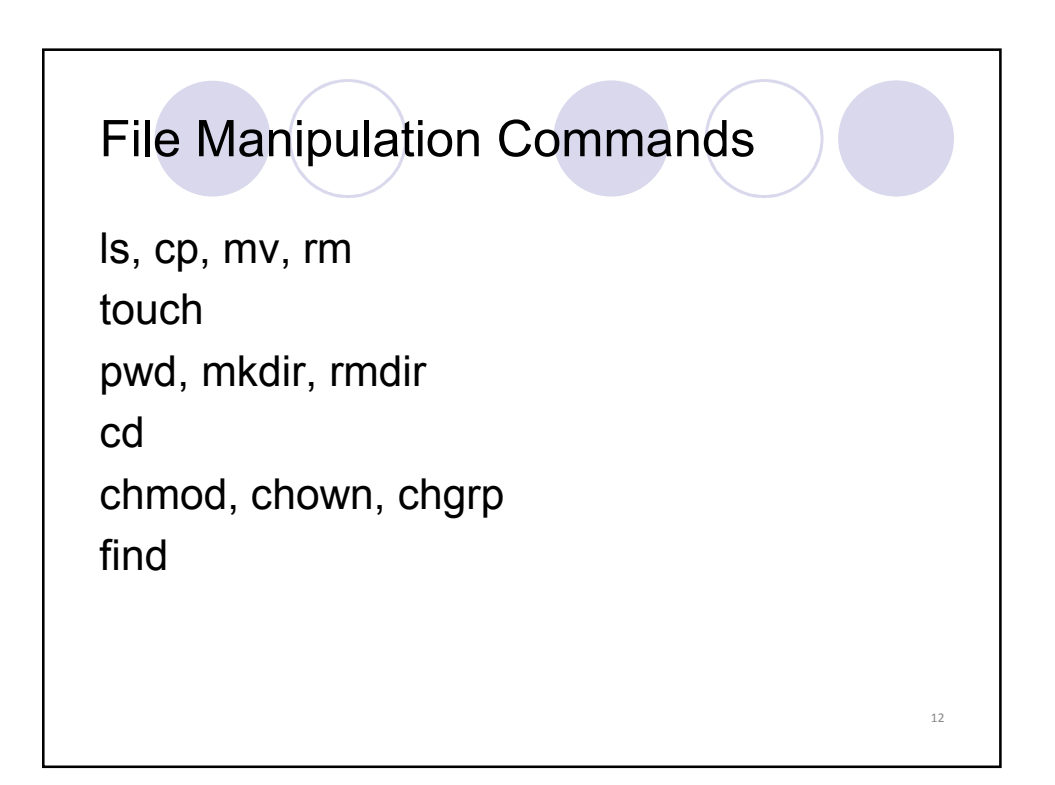

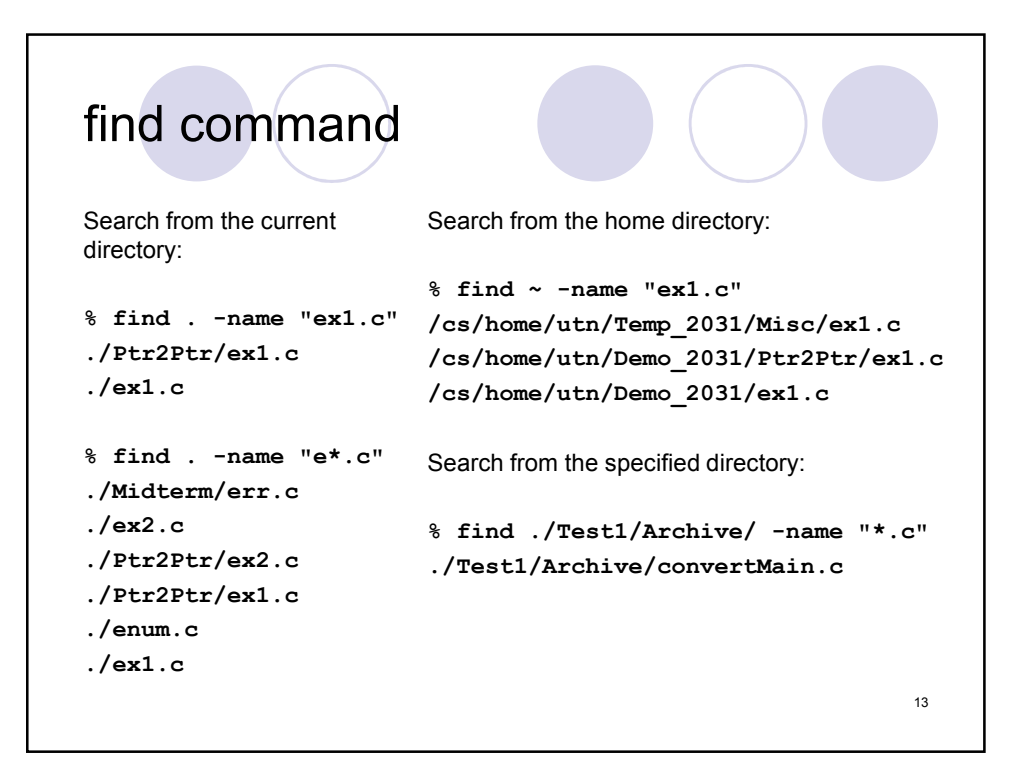

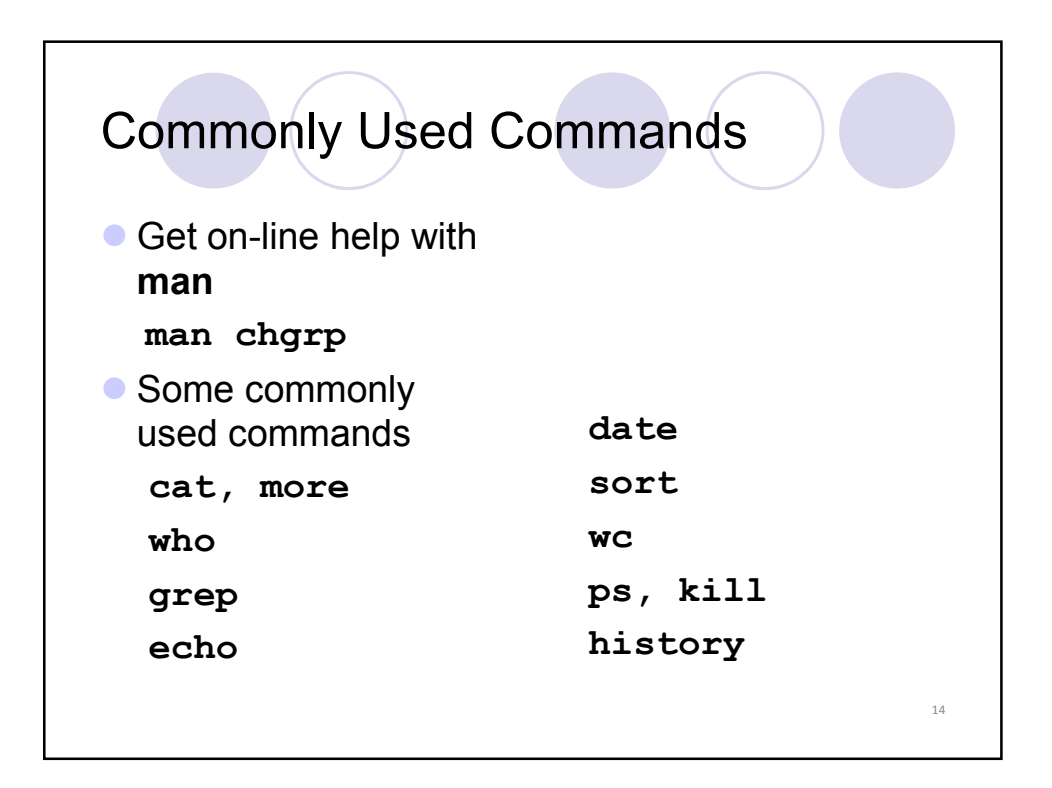

## cat, more, tail

**% cat phone\_book Yvonne 416-987-6543 Amy 416-123-4567 William 905-888-1234 John 647-999-4321 Annie 905-555-9876**

**% more phone\_book** Similar to cat, except that the file is displayed one screen at a time. **% tail myfile.txt** Display the last 10 lines

**% tail -5 myfile.txt** Display the last 5 lines

**% tail -1 myfile.txt** Display the last line

**% tail +3 myfile.txt** Display the file starting from the 3 rd line.

15

echo • When one or more strings are provided as arguments, echo by default repeats those strings on the screen. **% echo This is a test. This is a test.**  $\bullet$  It is not necessary to surround the strings with quotes, as it does not affect what is written on the screen. **If quotes (either single or double) are used, they are not** repeated on the screen. **% echo 'This is'"a test." This is a test.** To display single/double quotes, use **\'** or **\"** 16

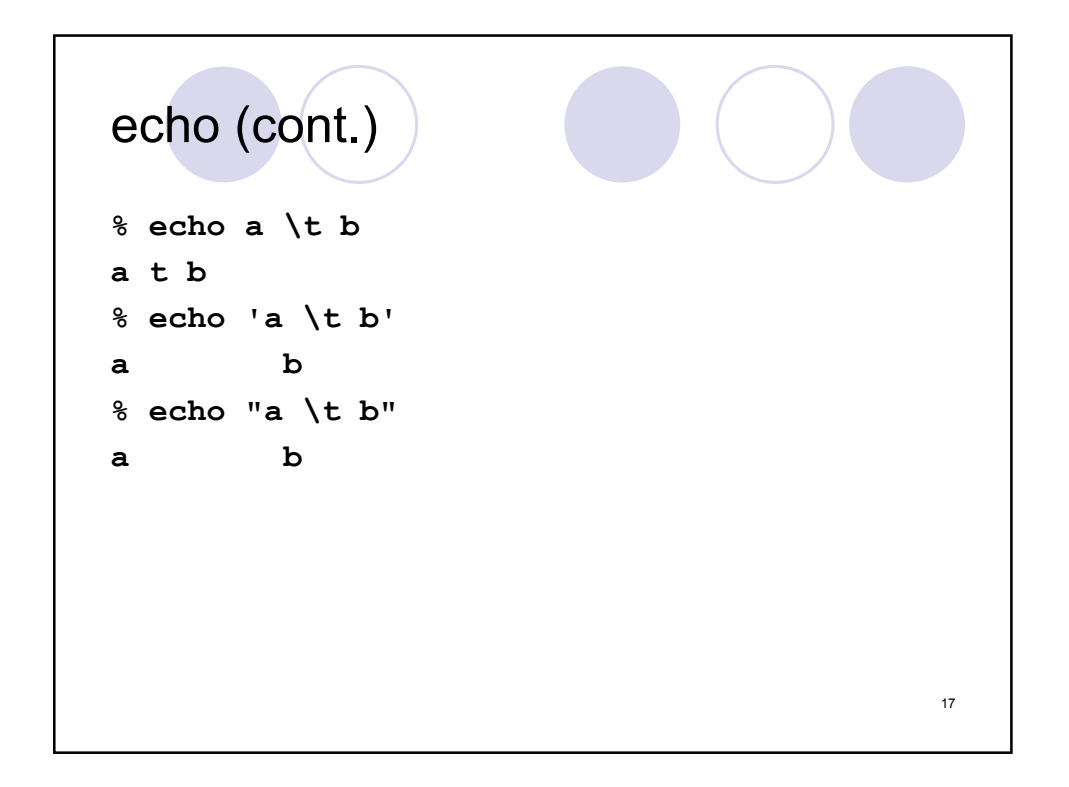

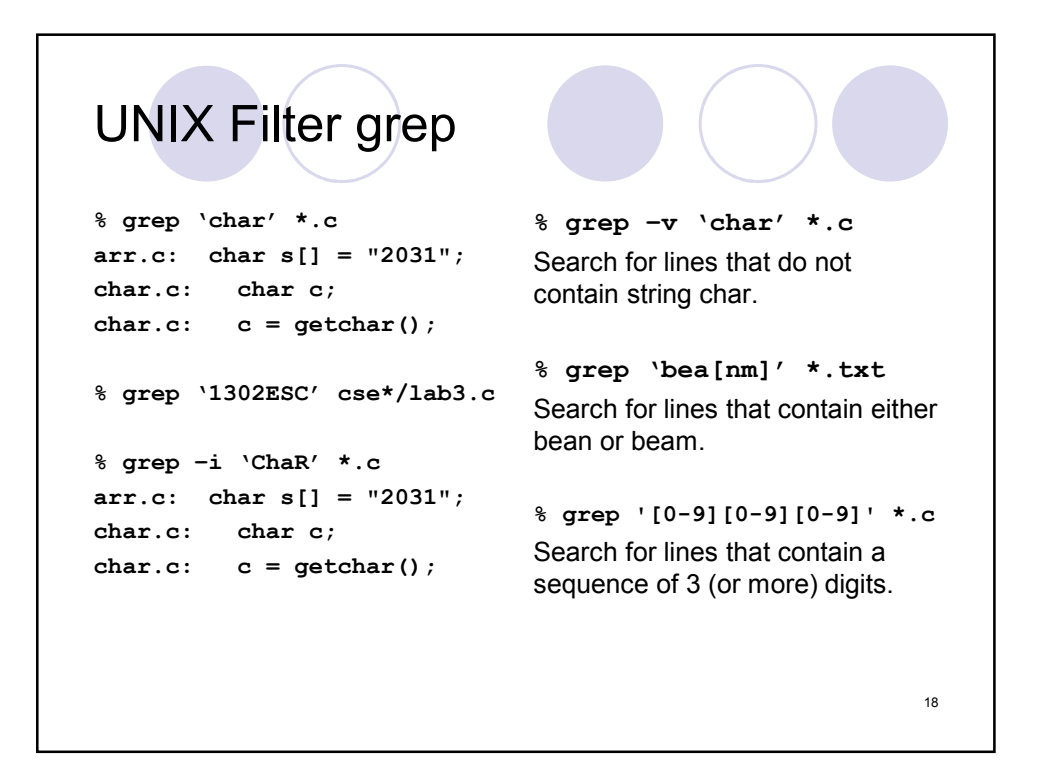

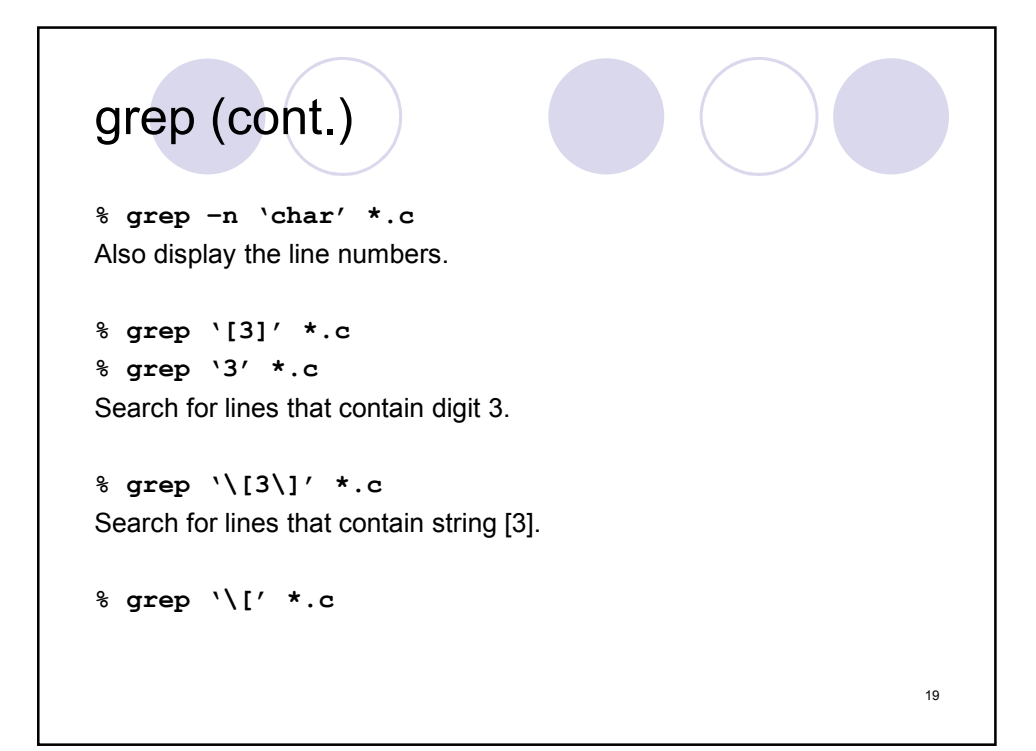

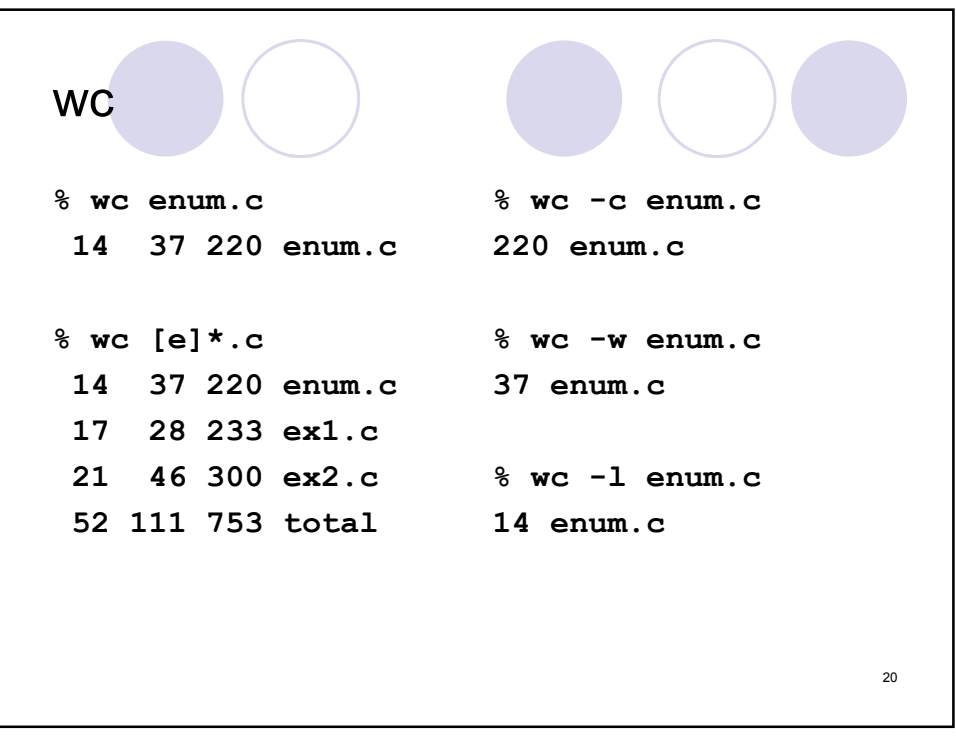

## sort

**% cat phone\_book Yvonne 416-987-6543 Amy 416-123-4567 William 905-888-1234 John 647-999-4321 Annie 905-555-9876**

**% sort phone\_book Amy 416-123-4567 Annie 905-555-9876 John 647-999-4321 William 905-888-1234 Yvonne 416-987-6543**

Try these options: **sort –r** reverse normal order **sort –n** numeric order **sort –nr** reverse numeric order **sort –f** case insensitive 21

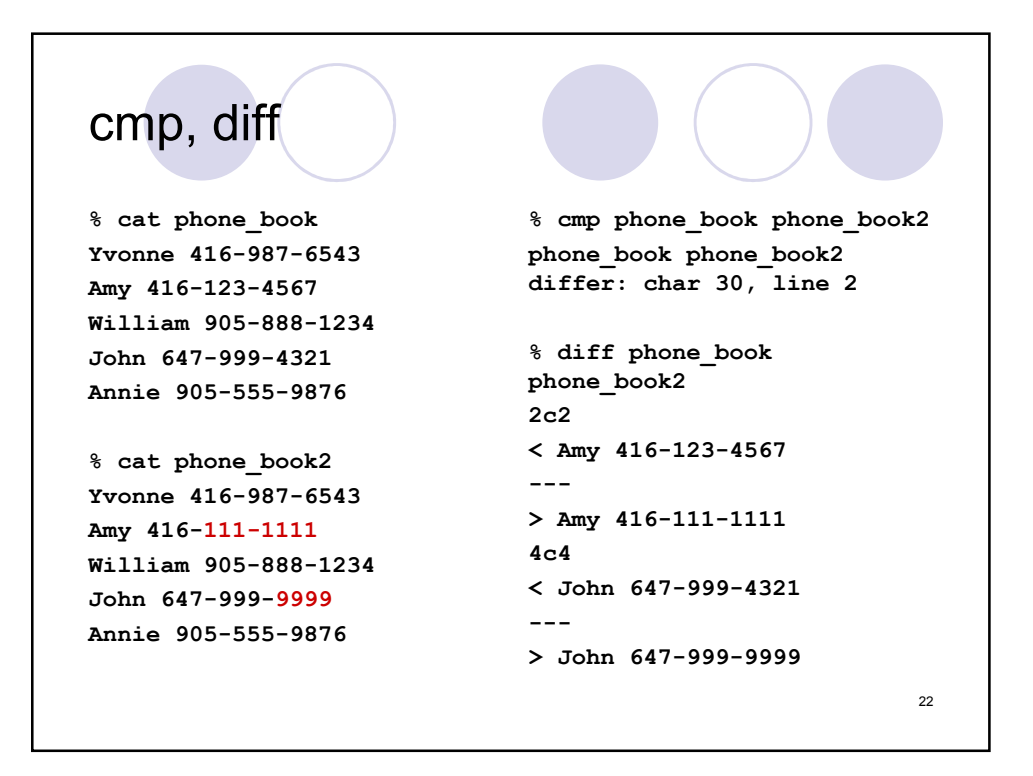

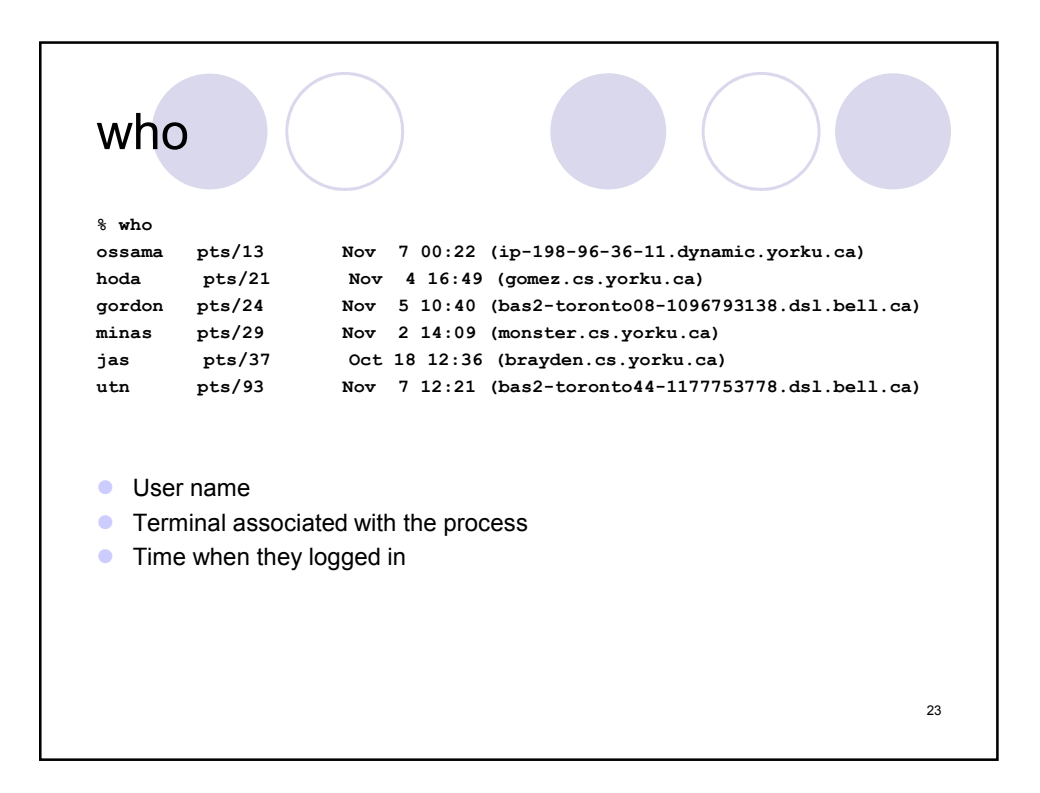

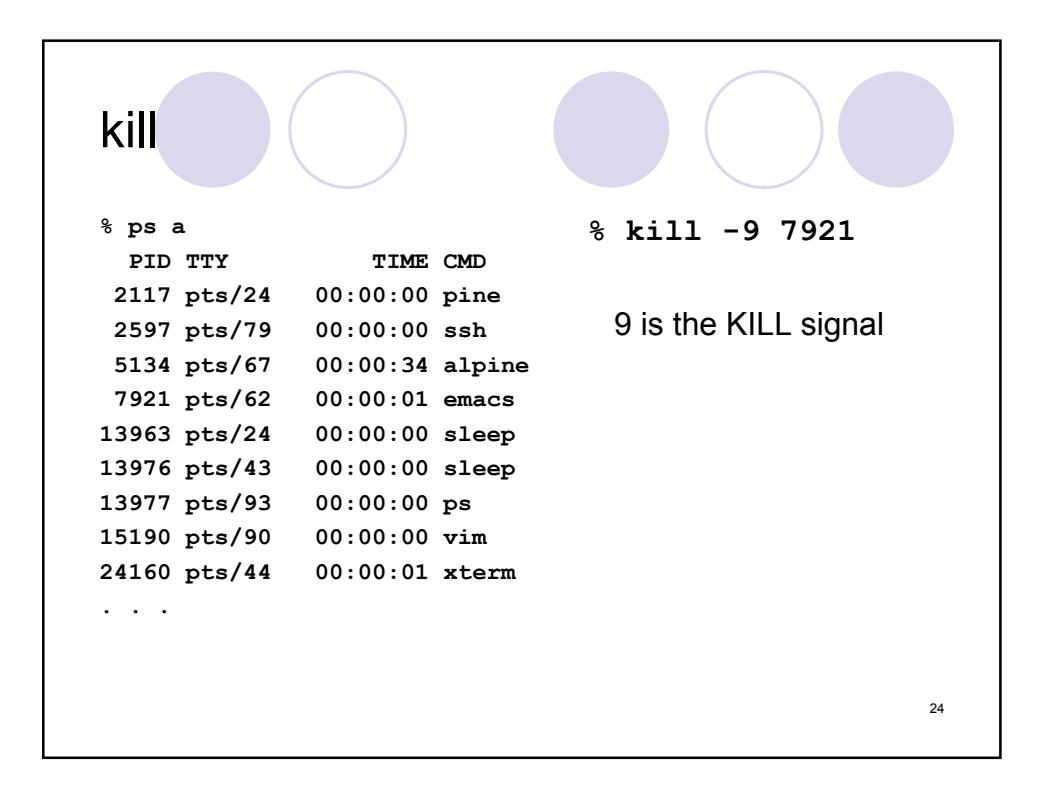

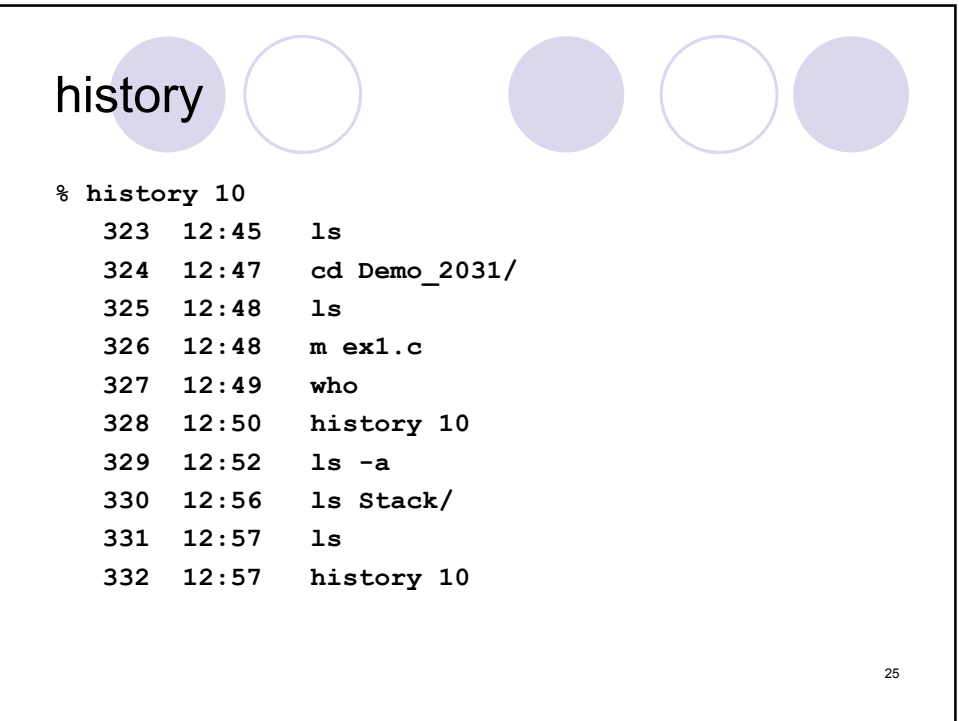

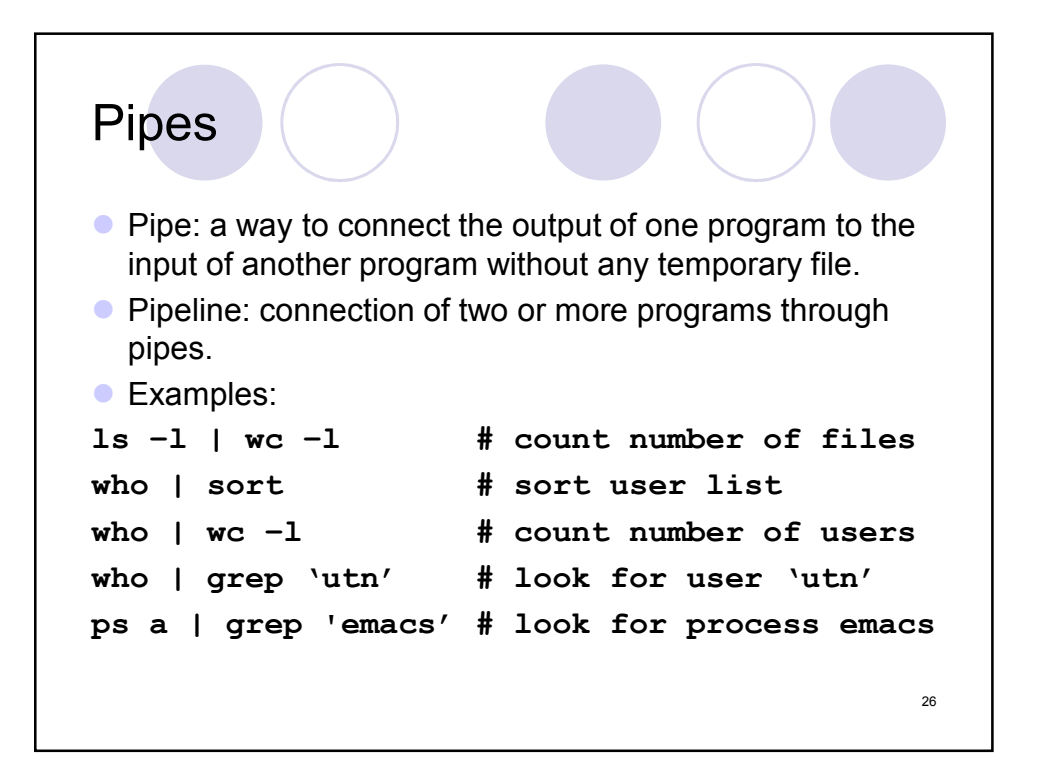

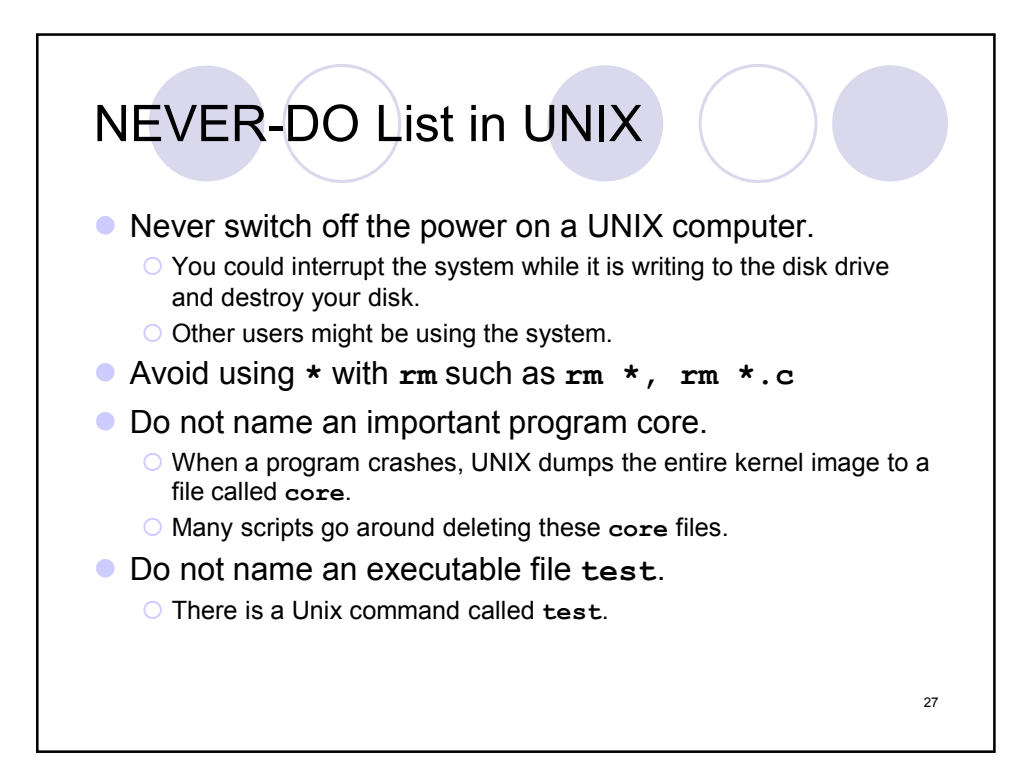

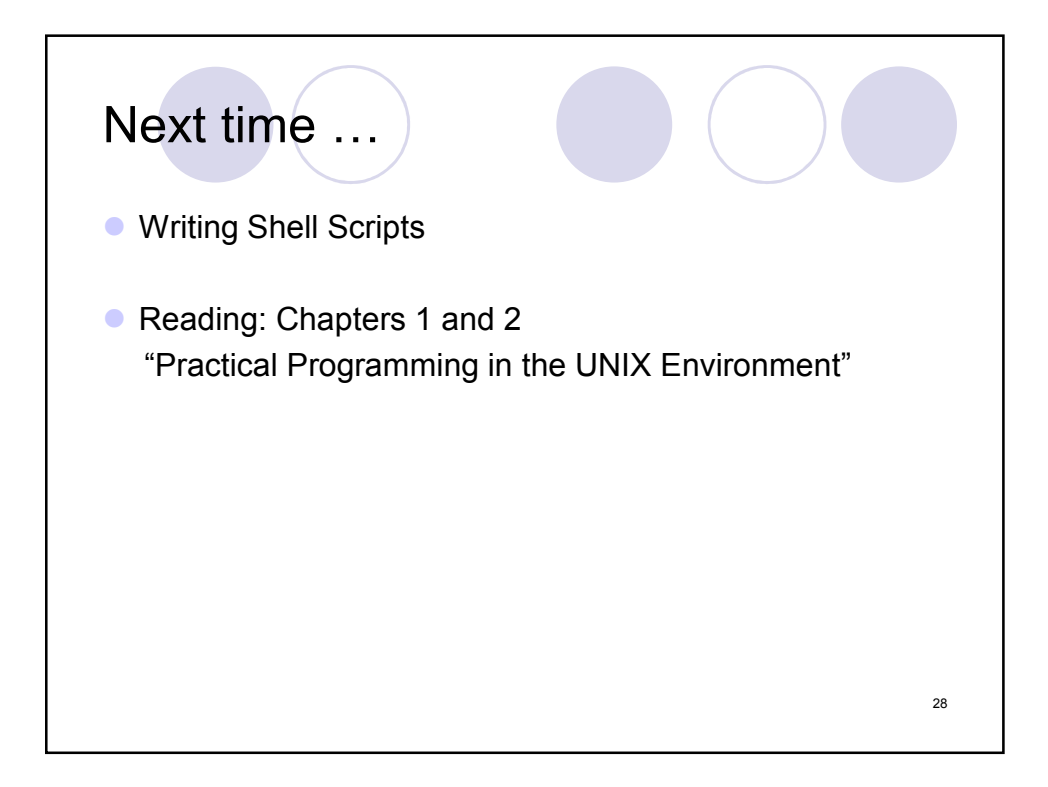